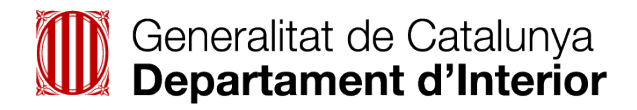

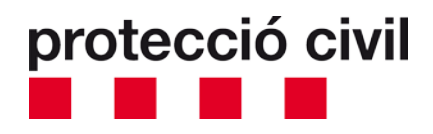

# **Alertes de protecció civil al mòbil**

### Com configurar els dispositius per rebre alertes

Els mòbils que **tenen activada per defecte** la recepció de missatges d'avís d'emergència són:

- Android amb versió de software 11 o superior
- iOs amb versió de software 15.6 o superior

En el cas dels Android, no permeten desactivar la recepció d'aquestes alertes, i en el cas dels iOs, permeten desactivar-la, però es recomana que no ho feu.

És possible que els mòbils amb versions de software més antigues rebin el missatge amb la capçalera "Alerta Presidencial", seguida del text de l'alerta.

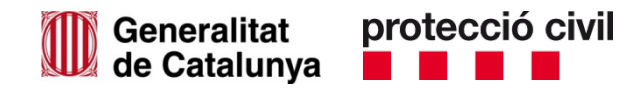

**Si no tens activats per defecte** els avisos d'emergència, segueix aquests passos:

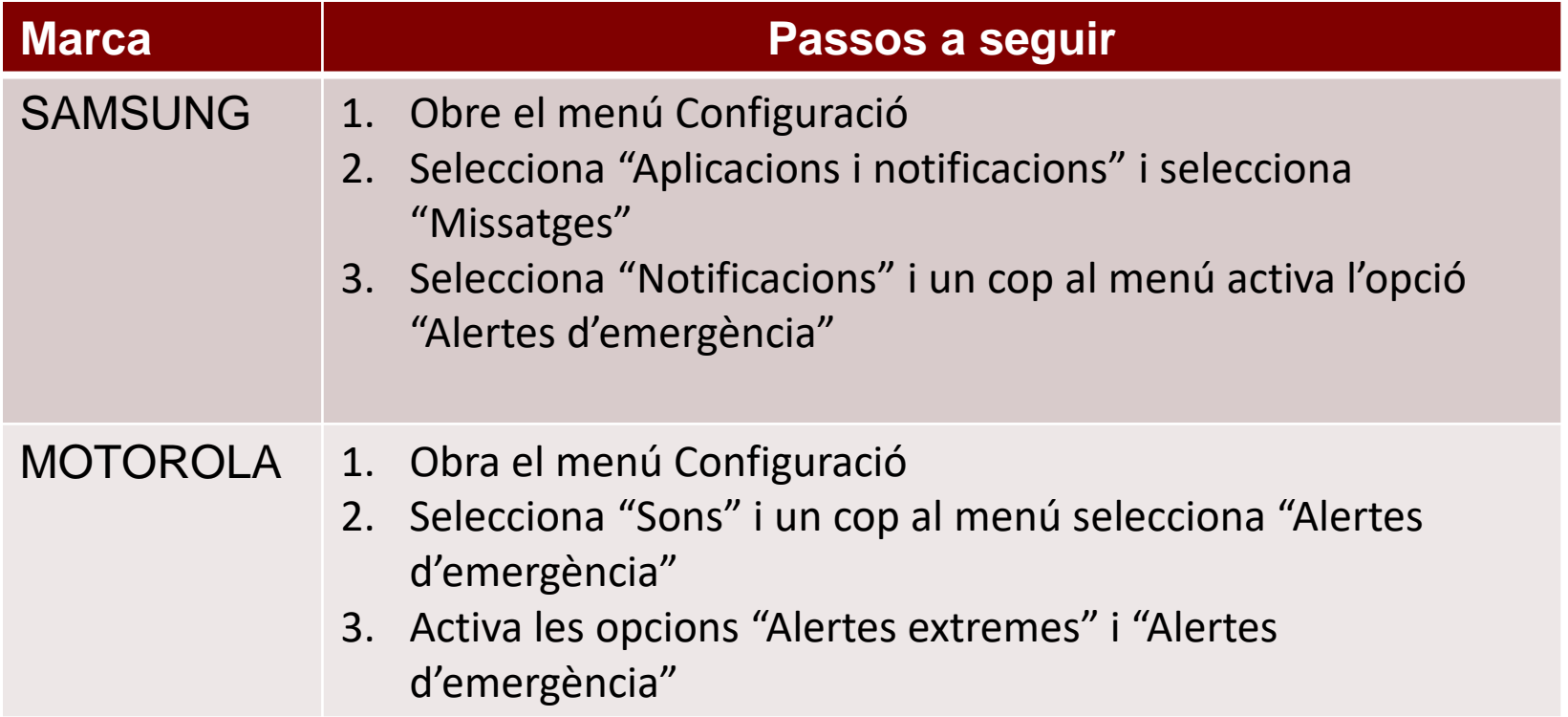

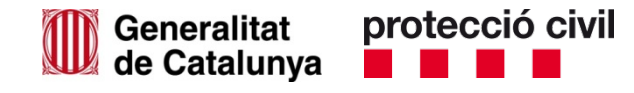

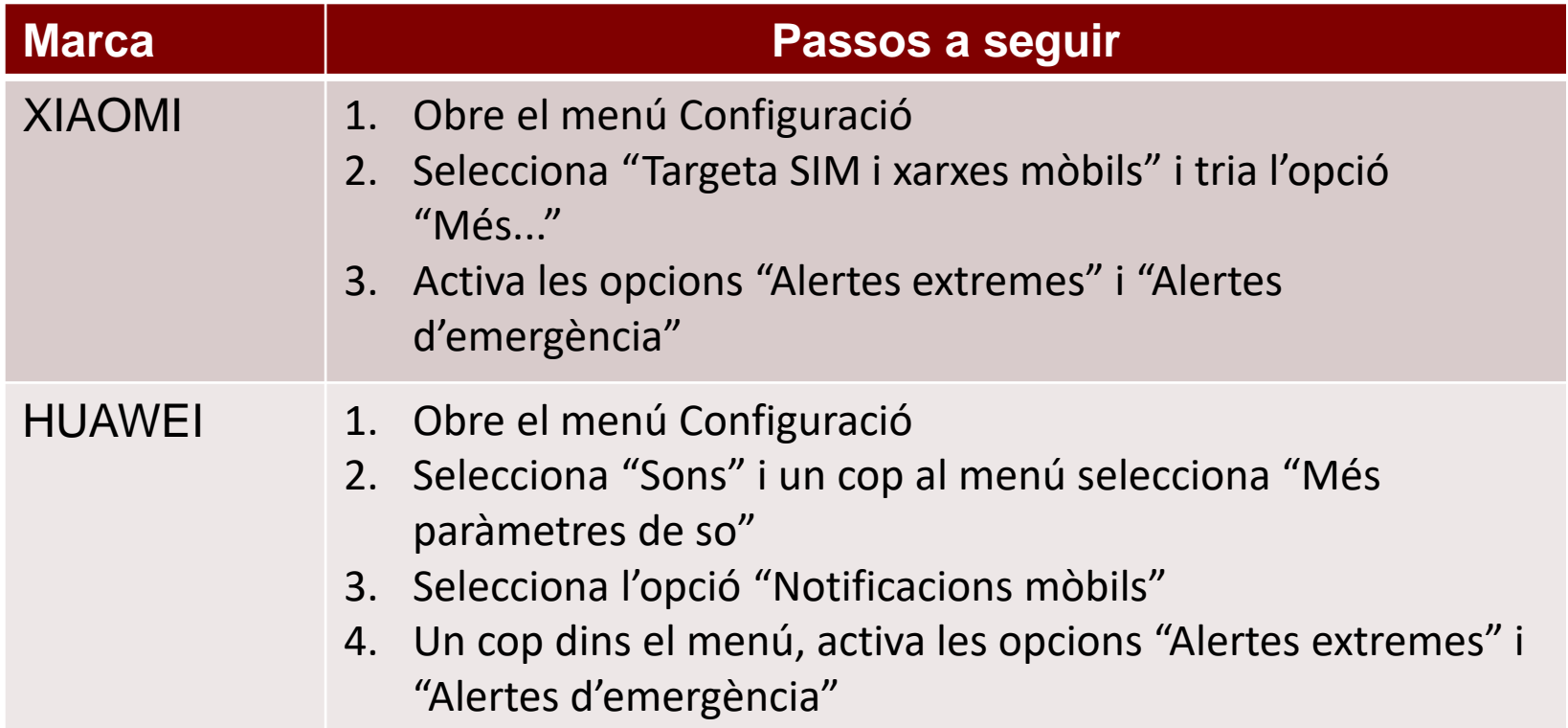

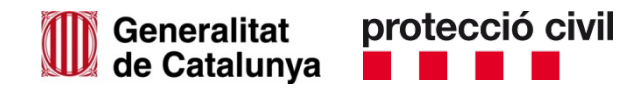

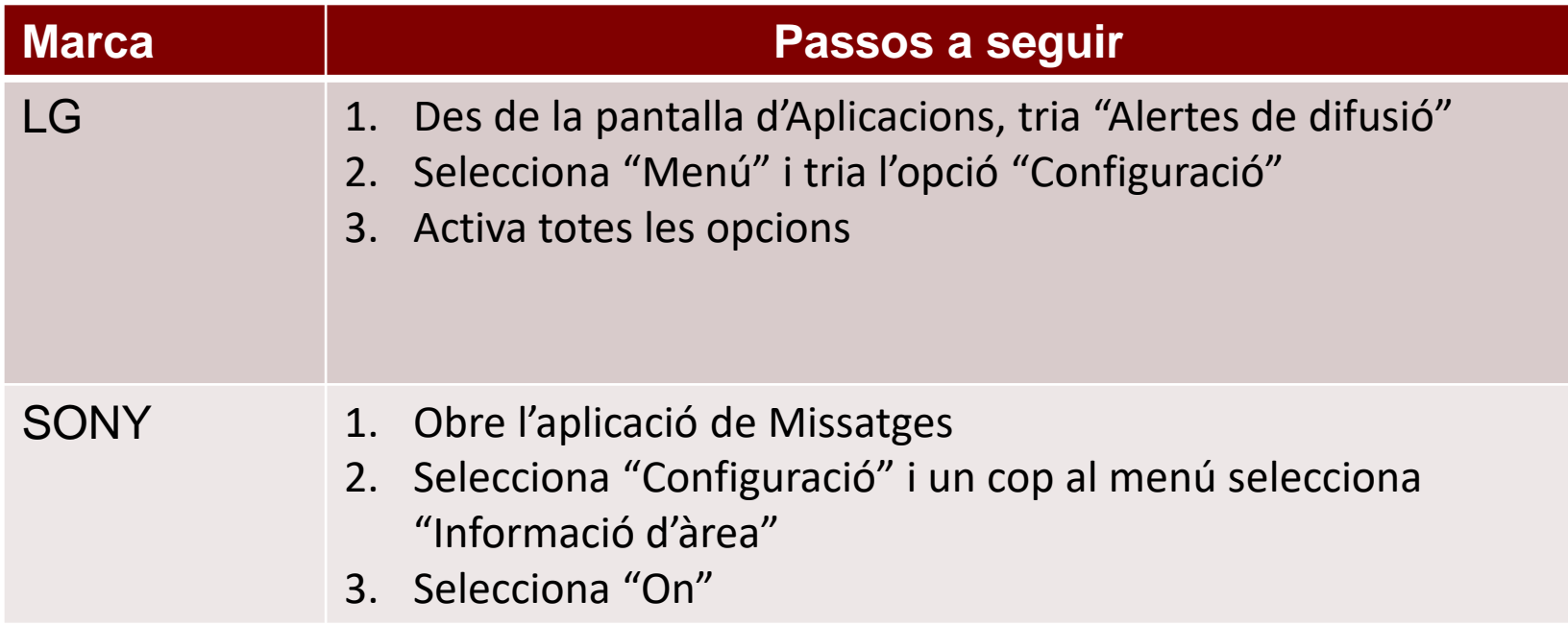

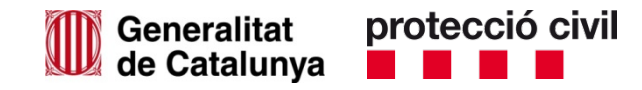

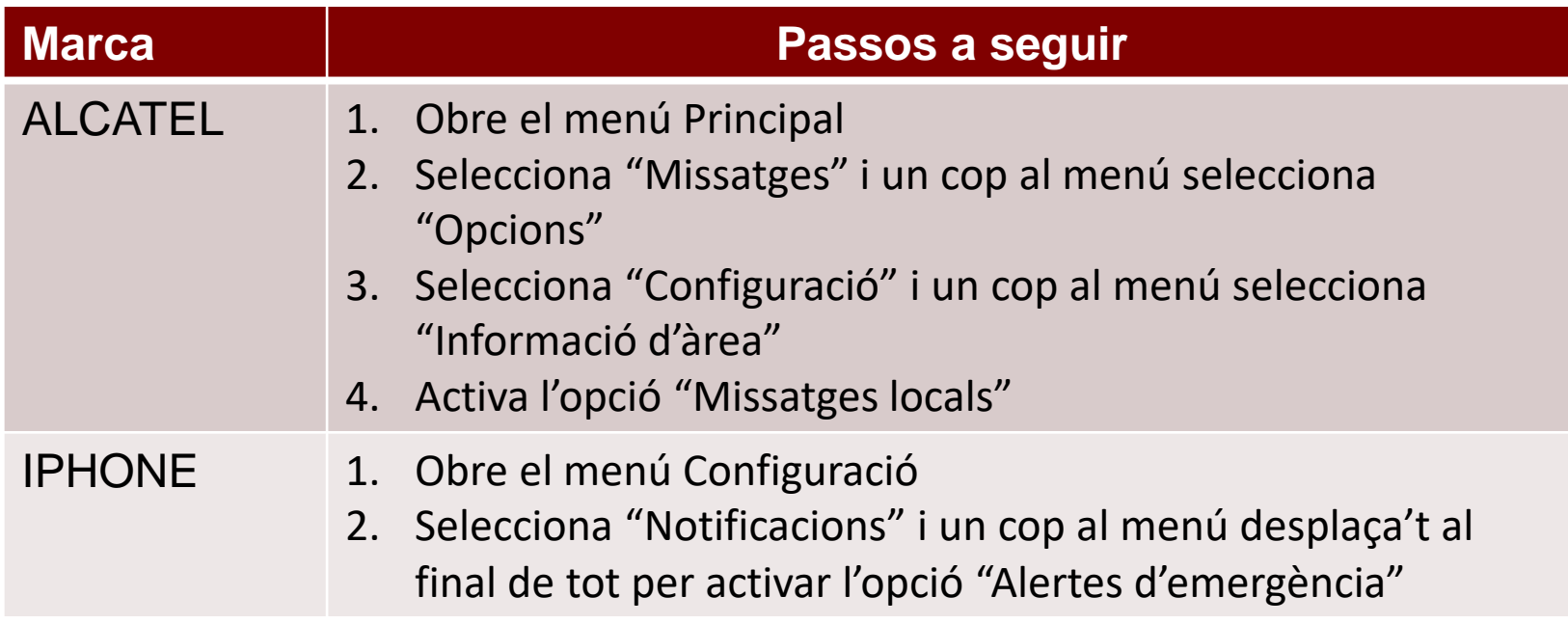

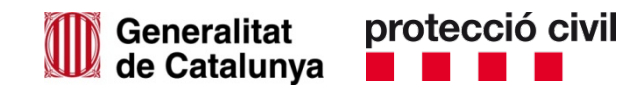

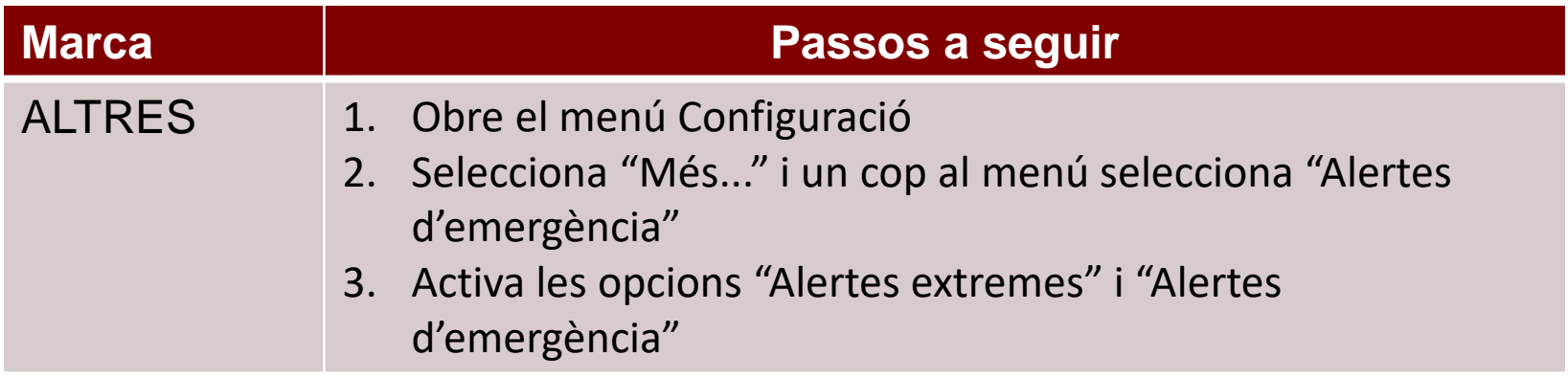

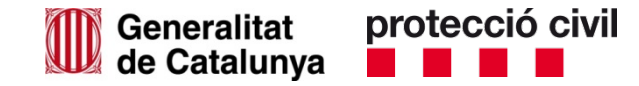

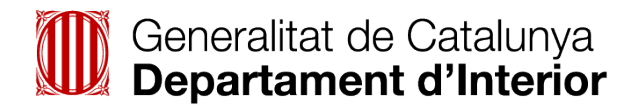

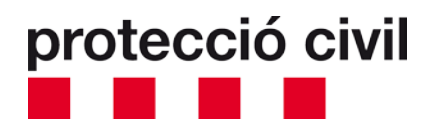

## **interior.gencat.cat/alertesprotecciocivil**